## BUFFALO WHRG301N ネットワークアドレス変更

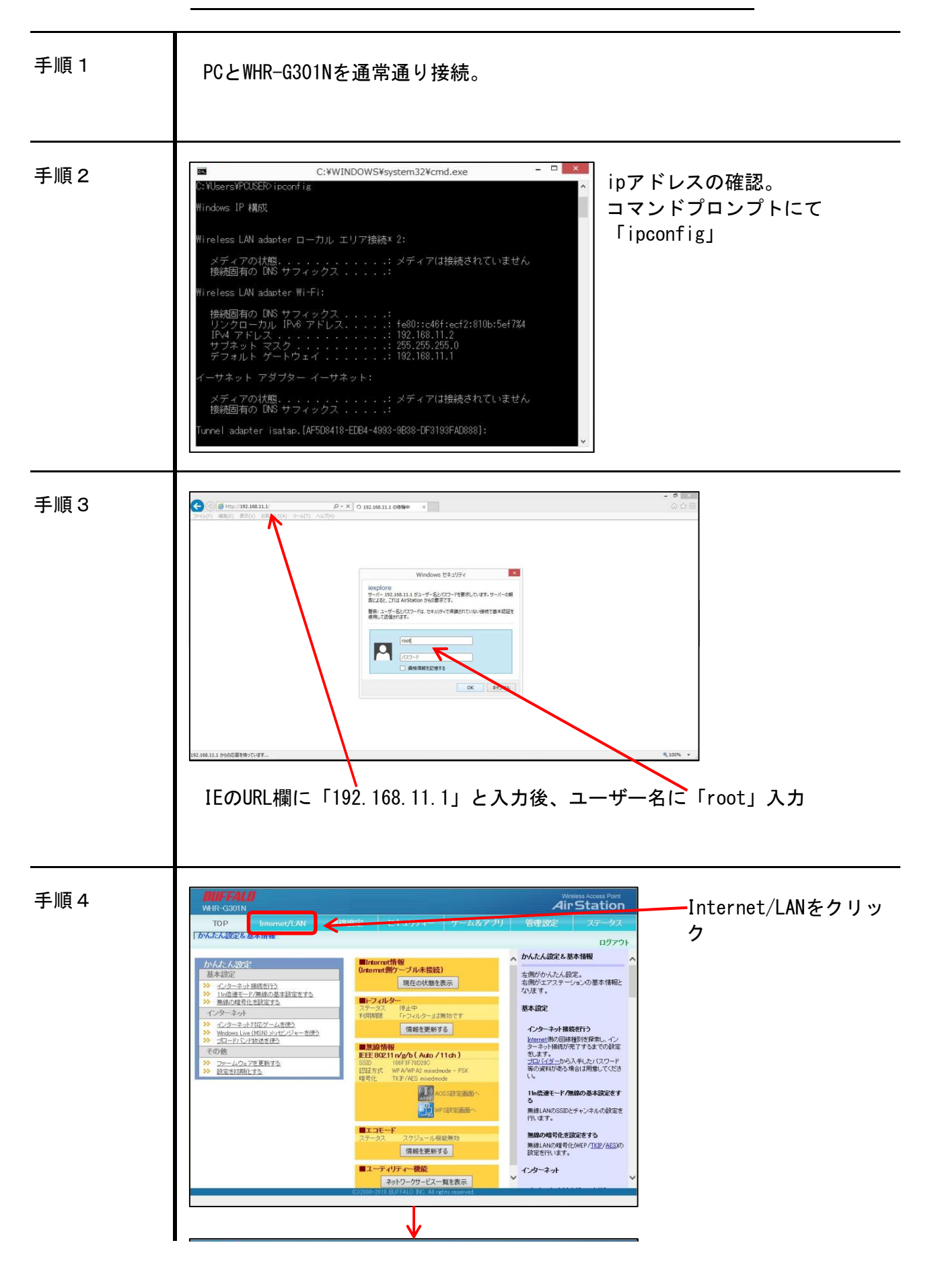

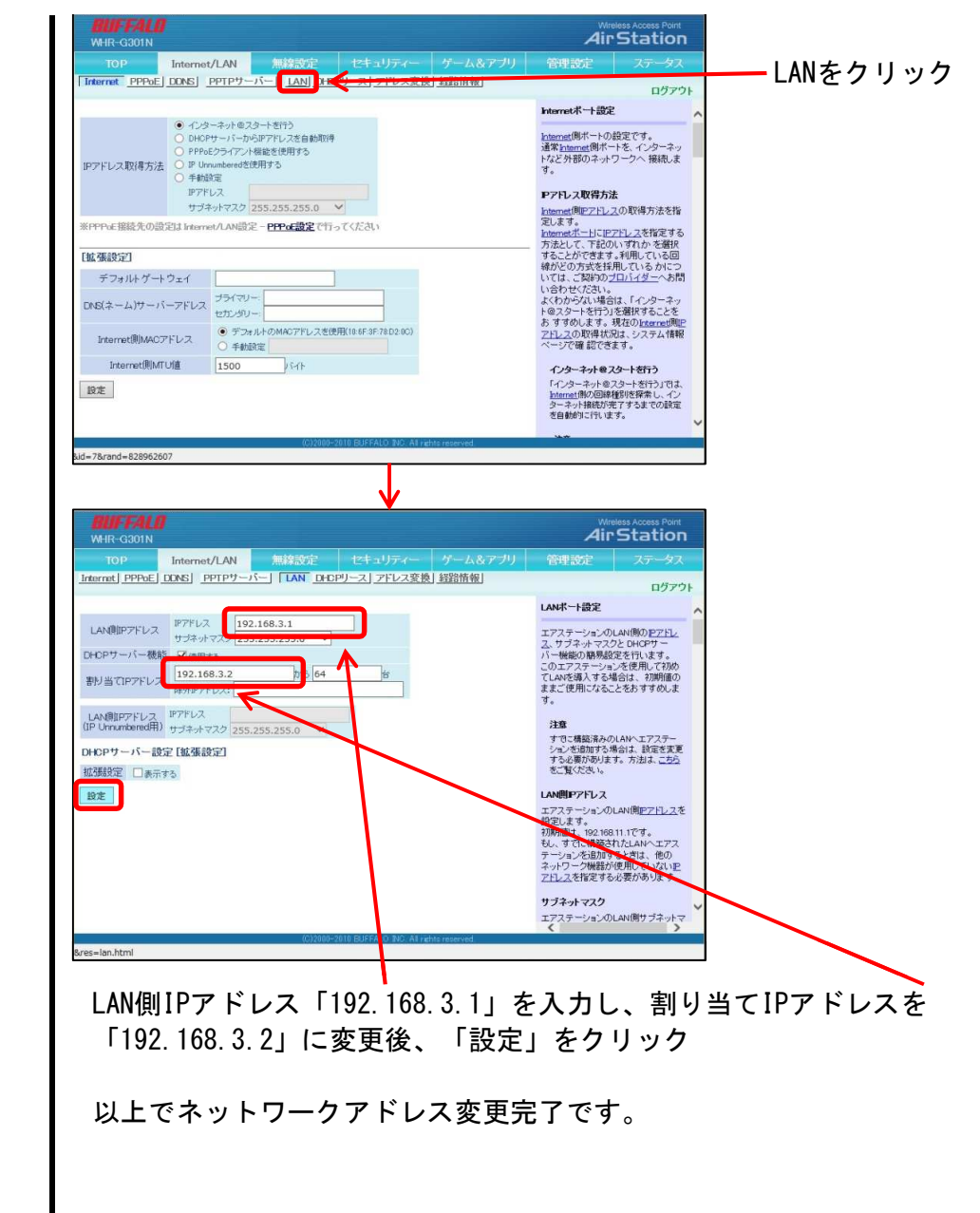